# CISC 4090 Theory of Computation

### Context-Free Languages and Push Down Automata

Professor Daniel Leeds dleeds@fordham.edu JMH 332

| Languages: Regular and Beyond                                                |  |
|------------------------------------------------------------------------------|--|
| Regular: $(a \cup b) \cdot c^* \cdot b \cdot (d \cup e \cup a)$              |  |
| Not-regular: c <sup>n</sup> bd <sup>n</sup>                                  |  |
| Context Free Grammars:<br>• Human language<br>• Parsing of computer language |  |
|                                                                              |  |

| An example Contex                                       | t-Free Grammar                                        |
|---------------------------------------------------------|-------------------------------------------------------|
| Grammar G1<br>$A \rightarrow 0A1$<br>$A \rightarrow B$  | Example strings generated:<br>#, 0#1, 00#11, 000#111, |
| $B \rightarrow #$                                       | L(G1) = {0 <sup>n</sup> #1 <sup>n</sup>   n≥0}        |
| Variables: A, B; Terminals                              | :: 0, 1, #                                            |
| One start variable                                      |                                                       |
| Substitution rules/product • Variable -> Variables, Ter |                                                       |

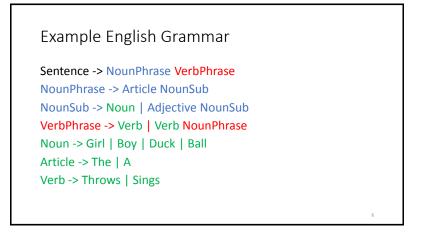

### Formal CFG Definition

- A CFG is a 4-tuple  $(V, \Sigma, R, S)$
- V is finite set of variables
- $\Sigma$  finite set of terminals
- R finite set of rules
- ${\scriptstyle \bullet \, S \in V \text{ start variable}}$

| Another example                                                                                                    |   |
|----------------------------------------------------------------------------------------------------|---|
| $G3 = ({S}, {a, b}, R, S)$<br>R: S $\rightarrow$ aSb   SS   $\varepsilon$                                                                        |   |
| Example strings generated:<br>ε, ab, abab, aaabb, aaabbbab,<br>ababababab, abaaabbb,                                                             |   |
| L(G1) = {a's & b's; each a is followed by a matching b, every<br>b matches exactly one corresponding preceding a}<br>(like parenthesis matching) | 8 |

# Designing CFGsCreativity required• If CFL is union of simpler CFL, design grammar for simpler<br/>ones (G1, G2, G3), then combine: S -> G1 | G2 | G3• If language is regular, can make CFG mimic DFA<br/>Match each state with a single corresponding variable<br/> $Q=\{q_0,...,q_n\}$ <br/>Replace transition function with Production rule<br/> $\delta(q_i, a) = q_j$ <br/> $R_i \rightarrow aR_j$ <br/>Accept state $q_k$ : transition to $\varepsilon$ <br/> $R_k \rightarrow \varepsilon$

| Ambiguity – examples                                                            |    |
|---------------------------------------------------------------------------------|----|
| A grammar may generate a string in multiple ways                                |    |
| Math example:<br>Expr $\rightarrow$ Expr + Expr   Expr $\times$ Expr   Expr   a |    |
| English example:<br>the girl touches the boy with the flower                    |    |
|                                                                                 | 10 |

### Ambiguity – definitions

A grammar generates a string ambiguously if there are two or more different parse trees

Definitions:

- <u>Leftmost derivation</u>: at each step the leftmost remaining variable is replaced
- *w* is derived **ambiguously** in CFG G if there exist more than one leftmost derivations

| Derivation 1:       | Derivation 2:             |  |
|---------------------|---------------------------|--|
| Expr                | Expr                      |  |
| Expr x Expr         | Expr + Expr               |  |
| Expr + Expr x Expr  | Expr x Expr + Expr        |  |
| a + Expr x Expr     | Expr + Expr x Expr + Expr |  |
| a + a x Expr        | a + Expr x Expr + Expr    |  |
| a + a x Expr + Expr | a + a x Expr + Expr       |  |
| a + a x a + Expr    | a + a x a + Expr          |  |
| a + a x a + a       | a + a x a + a             |  |

Chomsky Normal Form

CFG is in Chomsky normal form if every rule takes form:

- $A \to BC$
- $A \rightarrow a$
- B and C may not be the start variables
- The start variable may transition to  $\varepsilon$

Any CFL can be generated by CFG in Chomsky Normal Form

# Converting to Chomsky Normal Form • $S_0 \rightarrow S$ where S was original start variable • Remove $A \rightarrow \varepsilon$ • For each multiple-occurrence of A, add new rules with A deleted $R \rightarrow uAvAw$ change to $R \rightarrow uvAw \mid uAvw \mid uvw$ • Shortcut all unit rules Given $A \rightarrow B$ and $B \rightarrow u$ , add $A \rightarrow u$ • Replace rules $A \rightarrow u_1u_2u_3 \dots u_k$ with: $A \rightarrow u_1A_1, A_1 \rightarrow u_2A_2, A_2 \rightarrow u_3A_3, \dots, A_{k-2} \rightarrow u_{k-1}u_k$

### Conversion practice

```
Non-normal form:
```

 $S \to aXbX$  $X \to aY|bY|\varepsilon$ 

 $Y \to X | c$ 

```
Conversion practice, answer part 1

Non-normal form: Step 1: S_0->S,

S \rightarrow aXbX then place \varepsilon for X

X \rightarrow aY|bY|\varepsilon S_0 \rightarrow S

Y \rightarrow X|c S \rightarrow aXbX|abX|aXb|ab

X \rightarrow aY|bY

Y \rightarrow \varepsilon|X|c
```

```
Conversion practice, answer part 2Step 1: S_0->S,Step 2: place \varepsilon for Ythen place \varepsilon for XS_0 \rightarrow SS_0 \rightarrow SS \rightarrow aXbX|abX|aXb|abS \rightarrow aXbX|abX|aXb|abX \rightarrow aY|bY|a|bX \rightarrow aY|bYY \rightarrow X|cY \rightarrow \varepsilon|X|c
```

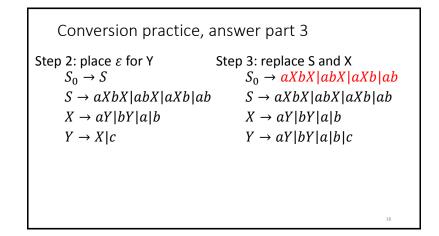

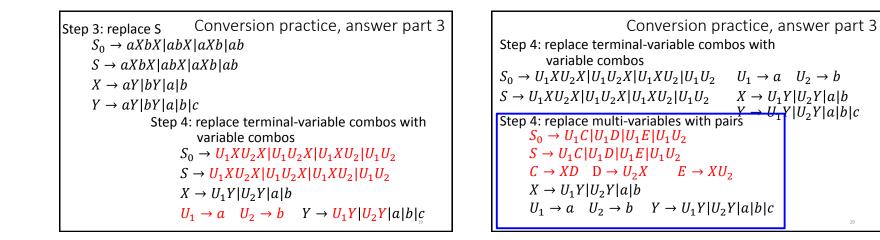

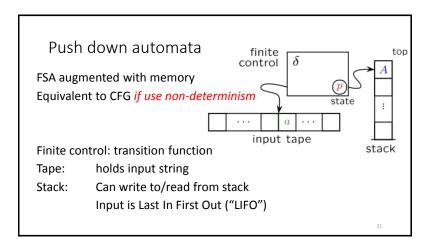

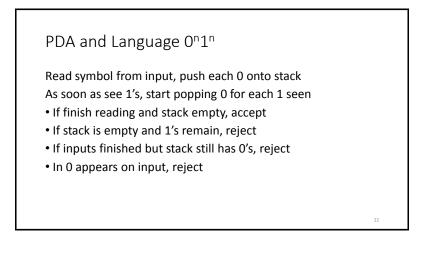

### Definition of PDA

A PDA is a 6-tuple  $(Q,\Sigma,\Gamma,\delta,q_0,F)$  where Q,  $\Sigma,\Gamma,$  and F are finite sets

- Q is sets of states
- $\bullet\,\Sigma$  is the input alphabet
- $\Gamma$  is the stack alphabet
- $\delta: Q \times \Sigma \epsilon \times \Gamma \epsilon \to P(Q \times \Gamma \epsilon)$  is transition function
- $q_0 \in Q$  is start state
- $F \subseteq Q$  is set of accept states

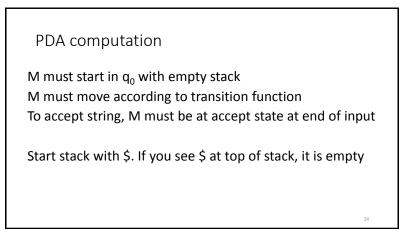

### Understanding transition $\delta$

 $a, b \rightarrow c$  means:

- when you read a from tape and b is on top of stack
- replace b with c on top of stack

### a, b, or c can be $\varepsilon$

- $\bullet$  If a is  $\varepsilon$  then change stack without reading a symbol
- $\bullet$  If b is  $\varepsilon$  then push new symbol c without popping b
- If c is  $\varepsilon$  then no new symbol pushed, only pop b

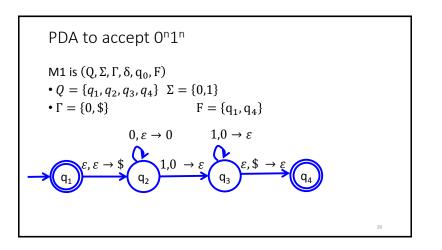

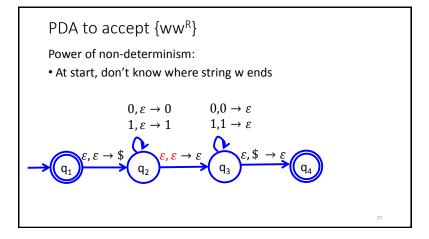

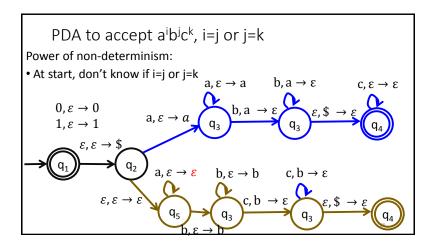

Theorem: A language is context free if and only if some PDA recognizes it

Let's prove: If a language L is CFL, some PDA recognizes it

- Idea: Show how CFG can define a PDA
- Stack has set of terminals/variables to compare with input
- Place proper terminal/variable pattern onto stack based on rules
- Non-determinism: Clone your machine, following different branches of rules

29

## CFG -> PDA

- If top of stack is variable, sub one right-hand rule for the variable
- If top of stack is terminal, keep going iff terminal matches input
- If top of stack is \$, accept!

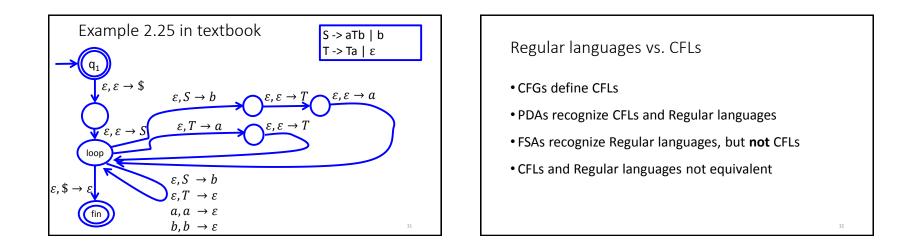

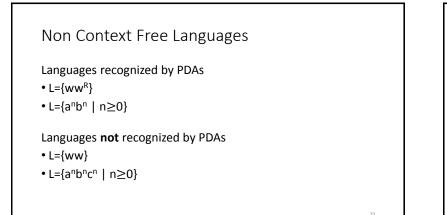

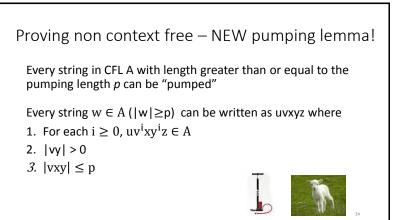

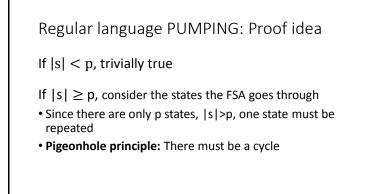

35

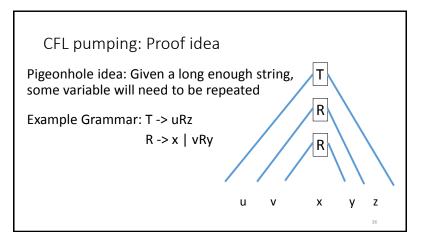

| Prove F={ww   w= $(0 \cup 1)^*$ } not CFL                                                                                                    |
|----------------------------------------------------------------------------------------------------|
| Try a sample string s= $\{0^{p}10^{p}1\}$  s >p<br>• Can we define uvxyz=s so uv <sup>i</sup> xy <sup>i</sup> z $\in$ F ?<br>• Yes: u= $0^{p-1}$ , v=0, x=1, y=0, z= $0^{p-1}1$ |
| Try another sample string s={0 <sup>p</sup> 1 <sup>p</sup> 0 <sup>p</sup> 1 <sup>p</sup> }<br>• Can we define uvxyz=s so uv <sup>i</sup> xy <sup>i</sup> z∈F ?                  |
| • No:                                                                                                    |
| <ul> <li>If vxy is in first w, pumping will make increase 1's and/or 0's in first w<br/>but not in second</li> </ul>                                                            |
| <ul> <li>If vxy straddles the middle, vxy will either increase 1's for first w and 0'<br/>for second w, or will break the 0<sup>n</sup>1<sup>n</sup> pattern</li> </ul>         |

| Prove B={a <sup>n</sup> b <sup>n</sup> c <sup>n</sup>   n≥0} not CFL |    |
|----------------------------------------------------------------------|----|
|                                                                      |    |
|                                                                      |    |
|                                                                      |    |
|                                                                      |    |
|                                                                      |    |
|                                                                      |    |
|                                                                      | 38 |